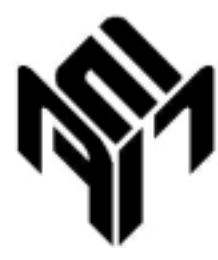

Experimentální Analýza Napětí 2001 Experimental Stress Analysis 2001

ational Conference Tábor, Czech Republic e 4 - 6, 2001

### **EXPERIMENTAL AND ANALYTICAL SOLUTION OF ELASTIC-**PLASTIC DEFORMATIONS OF THE LATTICE FRAMES WITH **LONGITUDINAL STIFFENING RODS**

## EXPERIMENTÁLNÍ A ANALYTICKÉ ŘEŠENÍ ELASTOPLASTICKÝCH DEFORMACÍ ROŠTŮ S PODÉLNOU **VÝZTUHOU**

Jiří Michalec, Jan Řezníček

**Abstract:** This paper describes analysis of the plastic limit state of a lattice frame with a longitudinal stiffening rod. These frames are tested by the CSN EN 124 norm under the static and cyclic loading. The bending stiffness matrix in elastic and plastic state as a main part of the lattice frame is described. The material model, without marked vield strength, were taken into account. The experimental tests included the strain analysis and deformation measurement on the beams and on the lattice frame. It turned out that the number of loaded stiffness rods has an influence on the plastic deformation of the lattice. The computer program for design of lattice grids of different sizes (the cutting-edge spacing, the dimensions of the beams and number of the stiffness rods was compiled.

Klíčová slova: stiffness matrix, influence coefficient, lattice frame, stiffening rod, elasticplastic deformation, residual deformation, experimental analysis

## $1.$  Úvod

Pro zakrytí kanálů se pro stavebnictví vyrábějí svařované rošty. Za účele m zvýšení pohodlí při chůzi po roštu jsou některé typy těchto roštů opatřeny kromě základní nosné konstrukce, tvořené přejčkami z válcovaných prvků obdélníkového průřezu, ještě podélnou výztuží, tvořenou pruty trojúhelníkového průřezu (strana 7 mm) s pevnou roztečí 12 mm mm (obr. 8). Únosnost roštů je zkoušena podle normy ČSN EN 124. Uvedená norma sice připouští po odlehčení vznik trvalých deformací, ale jejich maximální hodnota je normou přesně definována. Snaha po hospodárném navrhování těchto roštů pro rů zná zatížení nastoluje požadavek analytického výpočtového stanovení mezní síly a trvalých deformací roštu při zkušebním zatěžování. Požadavkem tedy bylo navrhnout výpočtový postup, který by umožnil stanovit jaký podíl celkového zatížení roštu je přenášen h lavními příčkami pod zkušebním nástrojem a jaká část zatížení je prostřednictvím výztužných příček přenášena do ostatních prvků roštu. Dále na základně analýzy stavu napjatosti jednotlivých prvků roštu při jeho postupném zatěžování navrhnout výpočtový syst ém, který bude rozhodovat, kdy dojde k počátku plastizace jednotlivých prvků roštu. Přitom je nutno zajistit možnost volby rozteče a velikosti průřezu nosných příček roštu.

Doc. Ing. Jiří Michalec, CSc., Ing. Jan Řezníček, CSc.- Ústav mechaniky, odbor pružnosti a pevnosti. Fakulta strojní ČVUT v Praze, Technická 4, 166 07 Praha 6 - Dejvice, tel.: 02/24352509, e-mail: reznicek@fsid.cvut.cz

# 2. Řešení

V roce 1999 byl na Ústavu mechaniky, odboru pružnosti a pevnosti FS ČVUT v Praze, řešen podobný problém. Tehdy se jednalo o svařované rošty tvořené pouze systémem hlavních nosných příček. U těchto roštů bylo jednoznačně definováno zatížení příček pod nosníkem, neboť zbývající příčky nepřenášely žádné zatížení. Řešení bylo v podstatě řešením plastických deformací zatížené příčky roštu. Kompletní analytické řešení včetně experimentálního řešení bylo publikováno na loňské konferenci EAN 2000 v příspěvku "Experimentální a výpočtová analýza svařovaných roštů v plastickém stavu" na str. 185.

U roštů s podélnou výztuž í je řešení podstatně komplikovanější, neboť rošt je tvořen jednak systémem nosných příček (hlavní příčky) a dále systémem podélných výztužných příček trojúhelníkového průřezu přivařených k příčkám základního systému (pomocné příčky).

Jestliže chceme stan ovit deformace hlavních příček pod zkušebním nástrojem při určitém zatížení roštu, musíme nejdříve stanovit jak velké síly na jednotlivé příčky působí. To je komplikovaný problém, neboť oba systémy příček vytváří mnohonásobně staticky neurčitou úlohu. I kd vž bude možné z důvodu symetrie roštu řešit pouze jednu jeho čtvrtinu, bude počet neznámých reakcí a tím i počet rovnic, které bude nutno řešit, značně vysoký. Např. pro rošt délky 500 mm, který byl dodán pro experimentální ověř ení a který měl rozteč hlavn ích příček 50 mm, vychází počet staticky neurčitých reakcí 28. Při rozteči 24 mm vychází počet neznámých 50.

Řešit takto rozsáhlý počet lineárních rovnic je možné pouze použitím inverze matice tuhosti. Vzhledem k tomu, že požadavkem bylo, aby výpočtový p rogram pracoval v MS Excelu, kde je u verze Excel 5.0 možno provádět inverzi matice nejvýše 56  $\times$  56 a u verze Excel 97 pouze  $52 \times 52$ , je v podstatě limitována minimální rozteč hlavních příček na 21 mm (23 mm). Pro sestavení deformačních podmínek bylo nutn é určit příčinkové součinitele pro hlavní i pomocné příčky v místech kontaktů a to v elastickém i elastoplastickém stavu příček. Cílem výpočtu je určení deformací hlavních příček roštu pod razníkem pro různé rozteče hlavních příček a pro různé průřezy hlav ní příčky. Pro změněnou rozteč hlavních příček dostaneme jiný počet kontaktů a také se změní polohy jednotlivých kontaktů, neboť vnější rozměry zkušebního roštu mají pevnou délku 500 mm a šířku 123 mm. Aby mohl být požadavek univerzálnosti výpočtu respekt ován, musí být jednoznačně definována místa jednotlivých kontaktů systému hlavních a pomocných příček.

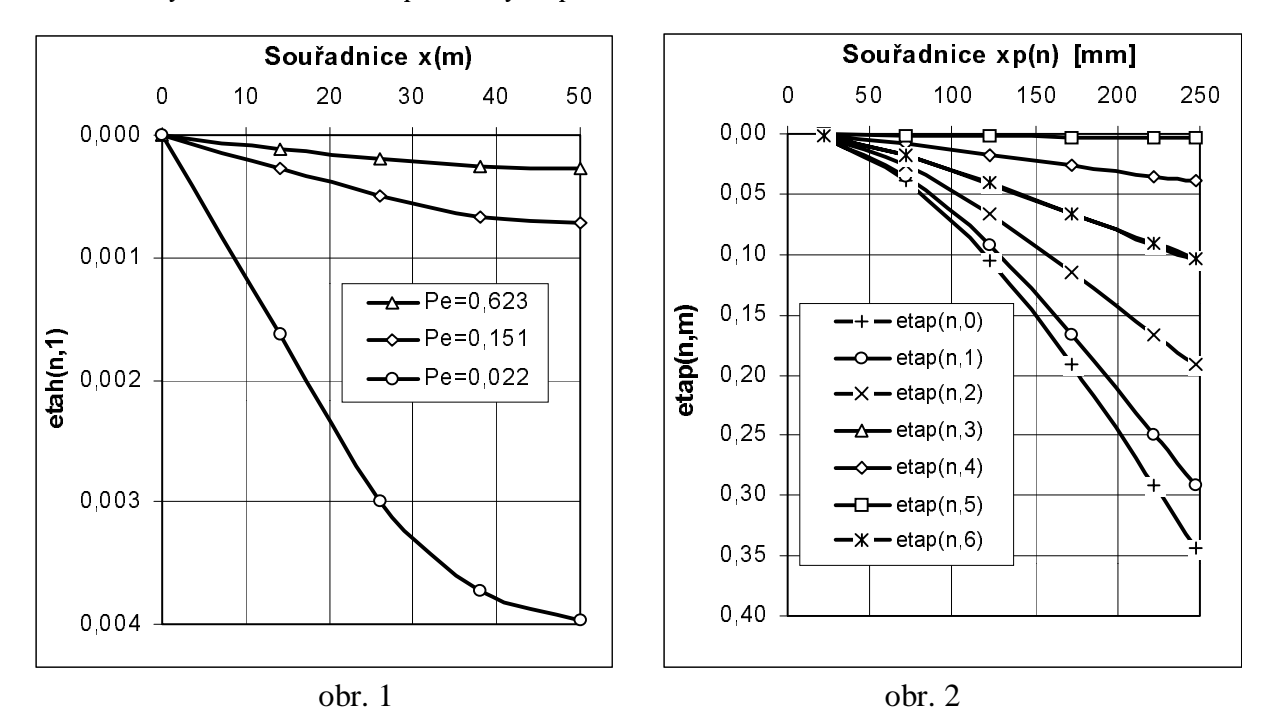

Použitím analýzy [1], [2], [3] byly pro hlavní příčky vypočteny příčinkové součinitelé. Ukázka těchto součinitelů v elastoplastickém stavu je na obr. 1 pro místo uprostřed hlavní příčky pro tři stupně plastizace průřezu Pe (Pe udává poměr elastického jádra k celému průřezu hlavní příčky). Při výpočtu byl zohledněn vliv posouvajících sil.

Analogicky byly odvozeny a vypočítány příčinkové součinitelé pro pomocné příčky. Model pomocné příčky byl uvažován jako vetknutý nosník s ekvivalentním obdélníkovým průřezem o rozměrech  $2 \times 7.74$  mm. Ukázka příčinkových součinitelů v elastickém stavu je na obr. 2. Vzhledem k původnímu tvaru průřezu zde n ebyl uvažován vliv posouvajících sil. Jak prokázaly předběžné výpočty na modelovém roštu a posléze i experimentální ověření na reálném roštu, dochází k přenosu zatížení roštu na jeho jednotlivé prvky přes kontakty třetí pomocné příčky s hlavními zatíženými příčkami pod razníkem. Situaci objasňuje obr. 3, kde

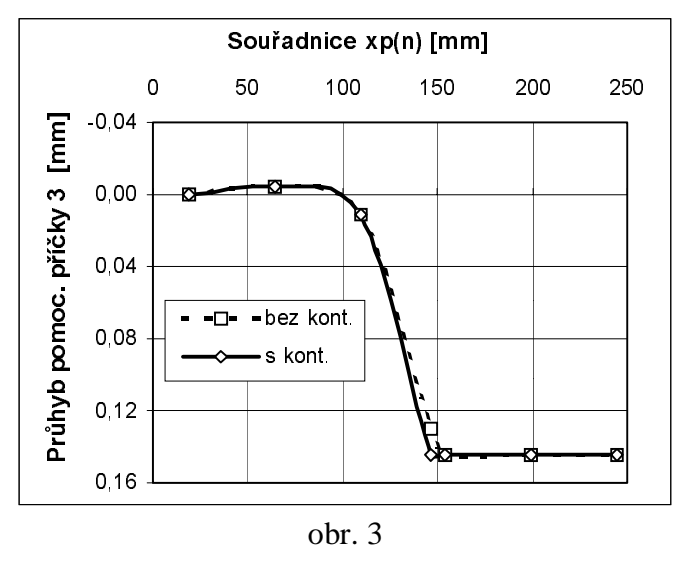

je vynesena průhybová čára třetí pomocné příčky.

Zatížení čtvrtiny roštu  $Q_t$  se musí v tomto případě rozdělit na 6 složek, z nichž jsou 3 přenášeny hlavními příčkami a 3 pomocnými příčkami (čárkovaný průběh). Když uvážíme ieště kontakt 3. pomocné příčky s koncem zkušebního nástroje, dostaneme sedmou složku celkového zatížení  $Q_t$ . Když využijeme deformační podmínky steiného průhybu v místech kontaktů. dostaneme 6 deformačních podmínek. takže systém je řešitelný. Pro obecný počet zatížených hlavních příček  $pzhp$ bude systém přenosu zatížení obsahovat

 $2 \times pzhp + 1$  neznámých. Když uvážíme všechny neznámé reakce v kontaktech hlavních a pomocných příček, staticky neurčité momenty působící na volných koncích p omocných příček a systém neznámých složek přenosu zatížení, dostaneme počet rovnic (počet neznámých) ve tvaru

Počet rovnic = ppp  $\cdot$  (php + 1) + pzhp + 1

....... počet pomocných příček (*ppp* =  $4 =$  *konst.*) kde ppp ....... počet hlavních příček  $php$ 

Pro modelový rošt (php = 5; pzhp = 3) vychází počet rovnic 28.

Pro stanovení staticky neurčitých momentů na konci pomocných příček použijeme deformační podmínku nulového úhlu natočení pomocných příček v ose symetrie roštu.

Pro určení zbývajících neznámých použijeme deform ační podmínky pro místa všech kontaktů hlavních a pomocných příček tedy průhyb hlavní příčky v místě kontaktu s pomocnou příčkou se rovná průhybu pomocné příčky v tomto místě.

<sup>[1]</sup> Michalec, J., Růžička, M., Řezníček, J., Španiel, M.: Experimentální a výpočtová analýza únosnosti svařovaných roštů SR 200 až 300 mm, VZ č. 2051/99/12. FS ČVUT v Praze, 1999

<sup>[2]</sup> Michalec, J., Růžička, M., Řezníček, J.,: Experimentální a výpočtová analýza svařovaných roštů v plastickém stavu, 38<sup>th</sup> Int. Conference EAN 2000, Třešť, 2000

<sup>[3]</sup> Mic halec, J., Růžička, M., Řezníček, J.,: Experiment ální a výpočtová analýza únosnost i svařo vaných rošt  $\hat{u}$  SR = 100 mm s podélnou výzt uží, VZ č. 2051/00/8, FS ČVUT v Praze, 1999

#### 3. Výsledky

Skutečně přenášené zatížení určitou hlavní příčkou (n) pod zkušebním nástrojem udává podporová reakce této příčky  $Rh(n)$ . Koeficient přenosu zatížení touto příčkou  $KO(n)$  ie definován jako poměr skutečně přenášené síly  $Rh(n)$  ke 100% přenášené části zatížení čtvrtiny roštu  $Qt/pzhp$ 

$$
KQ(n) = \frac{Rh(n)}{Qt} \cdot pzhp
$$

Ukázky průběhů koeficientů přenosu u hlavních zatížených příček pro modelový rošt  $(php = 5; pzhp = 3)$  v závislosti na zatížení roštu  $Qr$  udává obr. 4. Z obrázku je zřejmé, že až do začátku plastizace hlavních příček ( $Q_{ro\delta t\mu}$  = 11 kN) jsou koeficienty přenosu konsta ntní. U nezatížených hlavních příček ukazuje toto rozložení zatížení pro stejný rošt obr. 5.

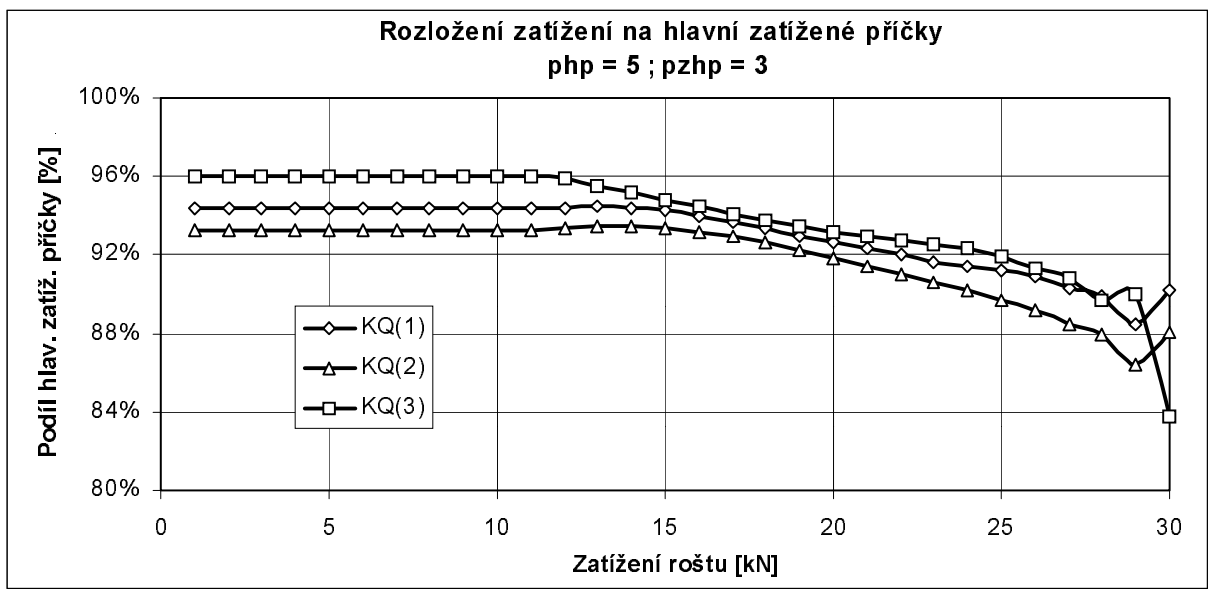

obr. 4

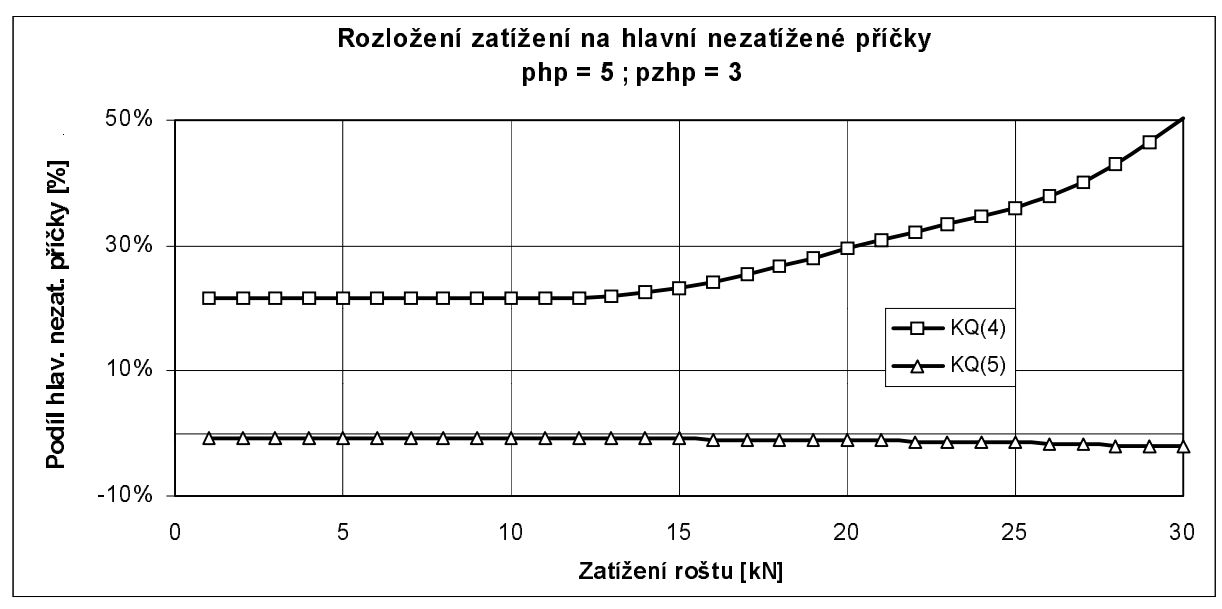

Průhyb hlavních příček pro rošt (php = 5; pzhp = 3) a zatížení roštu  $Q_{roštu}$  = 30 kN, kdy byly hlavní příčky v elastoplastickém stavu ukazuje obr. 6.

Výpočet maximálního průhybu roštu je v podstatě výpočet průhybu první zatížené hlavní příčky v místě osy symetrie roštu.

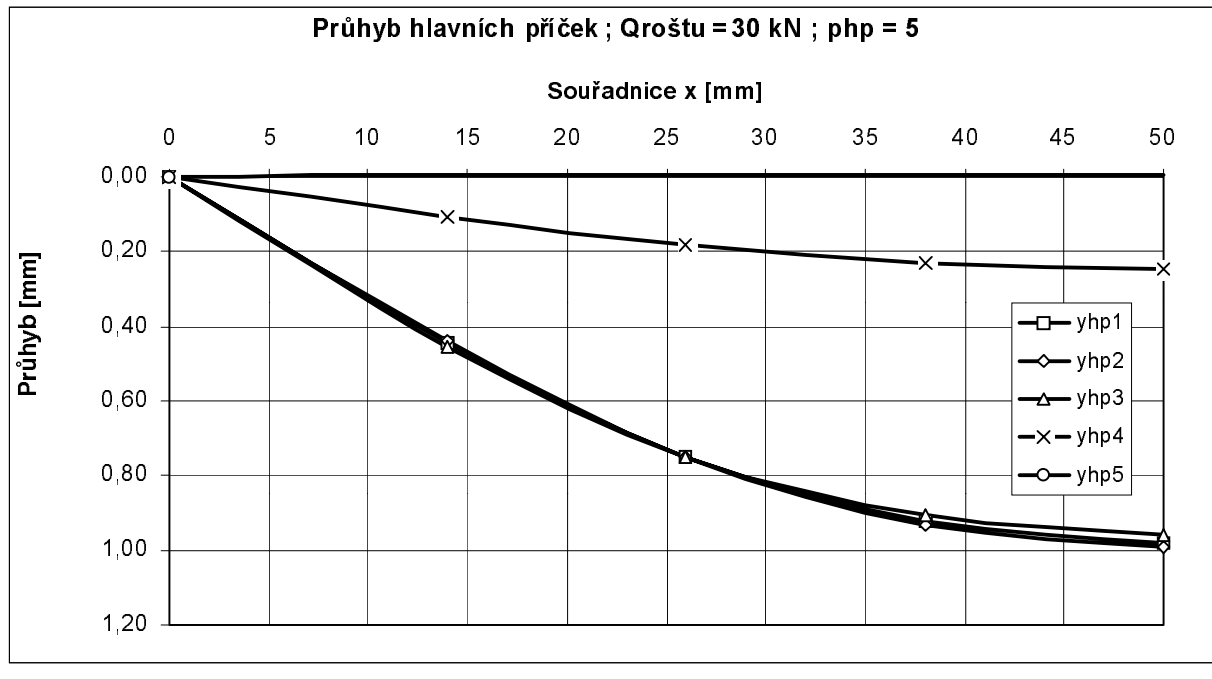

 $obr. 6$ 

Na obr. 7 jsou pro ukázku vyneseny závislosti maximálních elastoplastických průhybů roštů pro rozteče hlavních příček 21 mm až 28 mm na zatížení roštu,

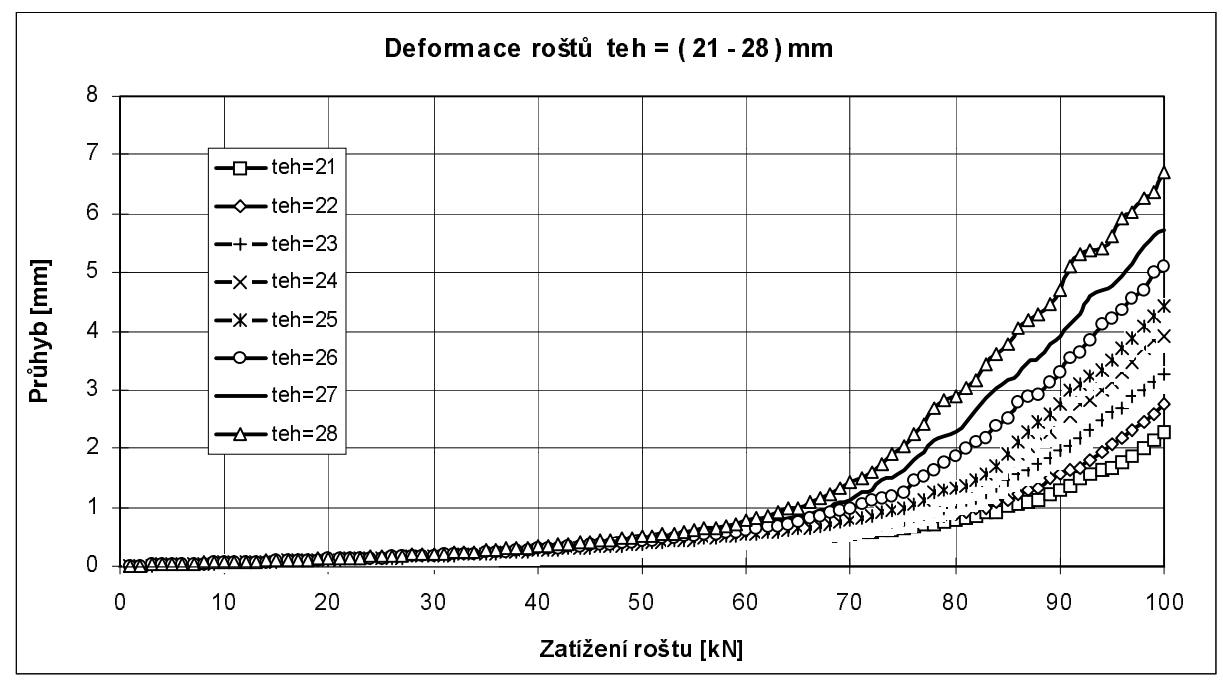

obr. 7

## 4. Experimentální ověření výpočtu

Analytický výpočet byl ověřen experimentální analýzou deformací dvou reálných roštů. Deformace byly měřeny tenzometrickými snímači posuvů. Zatěžování probíhalo na univerzálním trhacím stroji při rozsahu síly do 100 kN. Měřená data byla vyhodnocována tenzometrickou ústřednou UPM 60 a zaznamenávána počítačem. Pohled na uspořádání zkoušky ukazuje obr. 8.

Porovnání vypočtených a naměř ených maximálních deformace roštu je provedeno v obr. 9. Z porovnání je zřejmá velmi dobrá shoda vypočtených a naměřených hodnot. Rošt č. 2 byl před statickou zkouškou 5× zatížen do síly 30 kN.

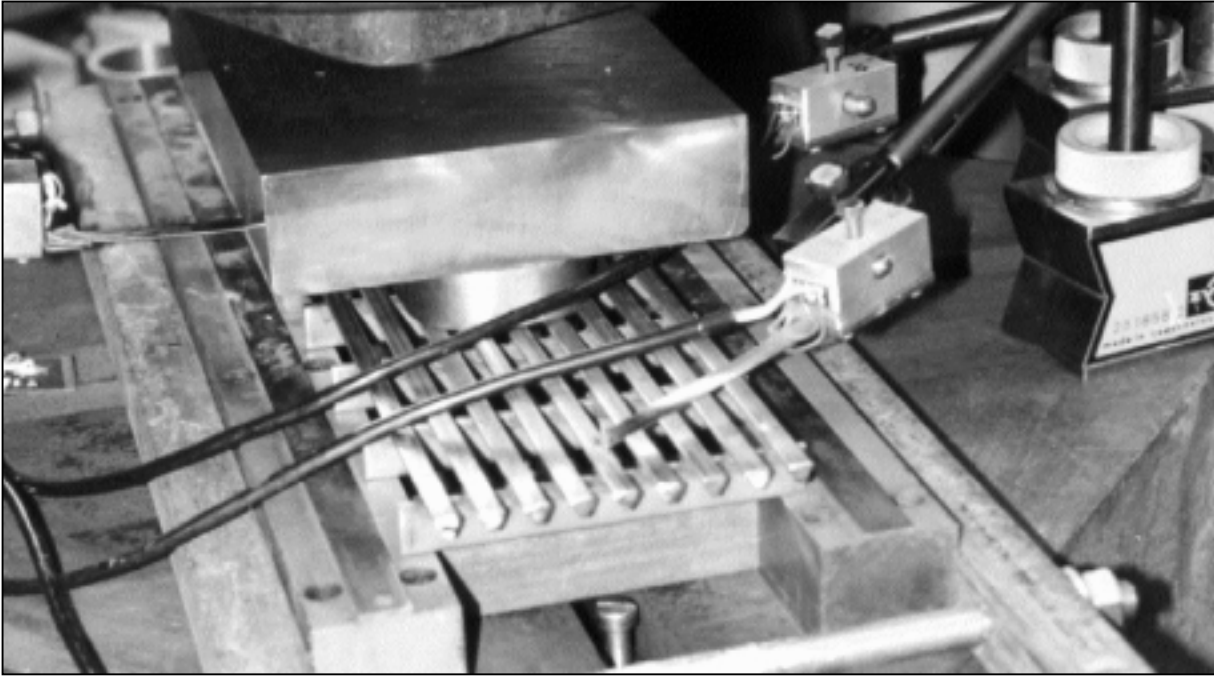

obr. 8

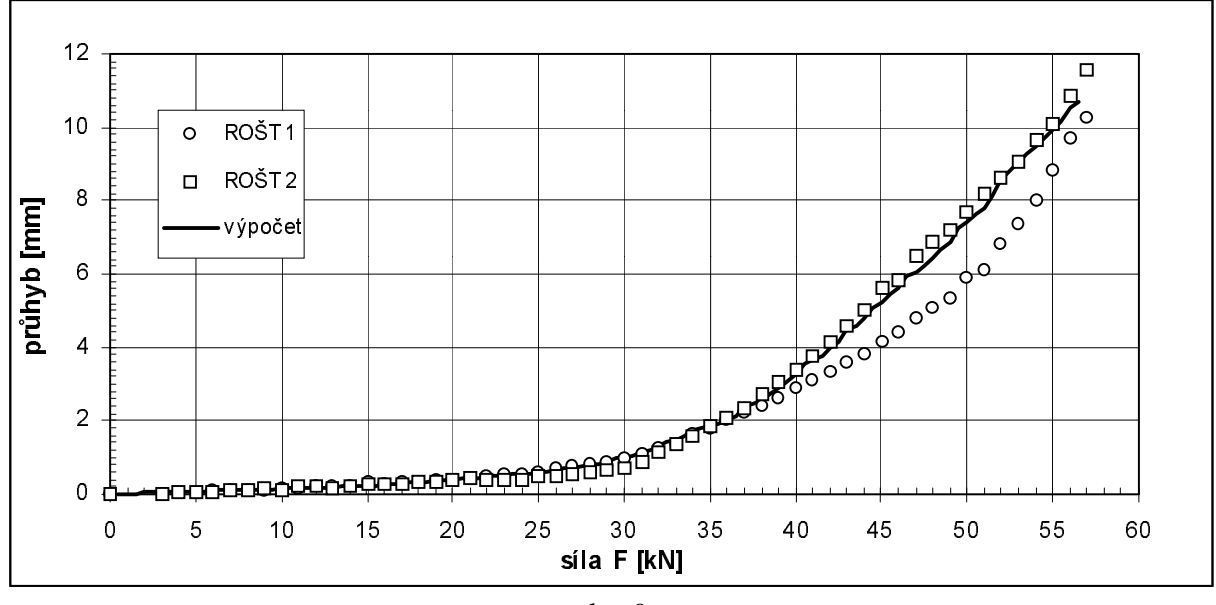

obr. 9

Tent o úkol byl řešen s přispěním výzkumného záměru J 04/98 212200008 Rozvoj metod a  $\frac{1}{2}$ prostředků integrovaného strojního inženýrství